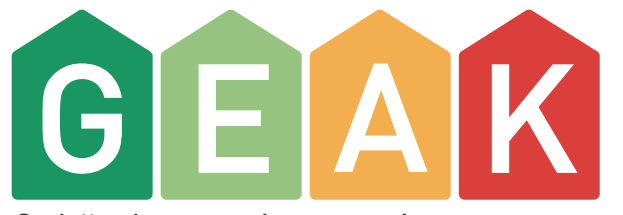

Gebäudeenergieausweis<br>der Kantone

## Webinar GEAK Tool v6.0.0

Andreas Meyer Primavesi und Cyril Degen Verein GEAK

13. Dezember 2022

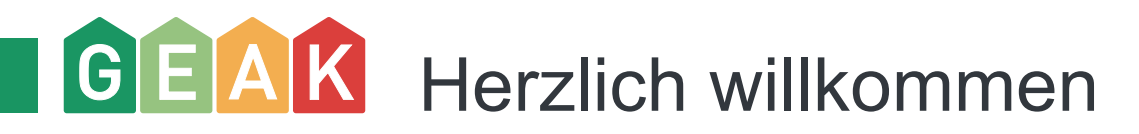

Bevor es los geht, bitten wir Sie:

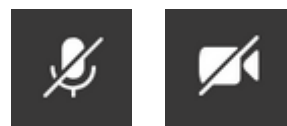

Schalten Sie Ihr Mikrofon und die Kamera standardmässig aus. So können wir Hintergrundgeräusche und Verbindungsschwierigkeiten verhindern.

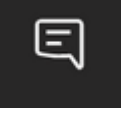

Stellen Sie Fragen während der Veranstaltung jederzeit direkt in den Chat.

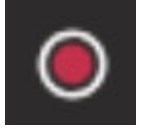

Die Veranstaltung wird aufgezeichnet.

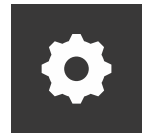

Wenden Sie sich bei technischen Problemen an Samuel Lagresle: 061 205 25 69

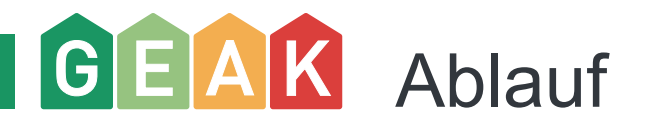

– Referate total ca. 30-35 Min.

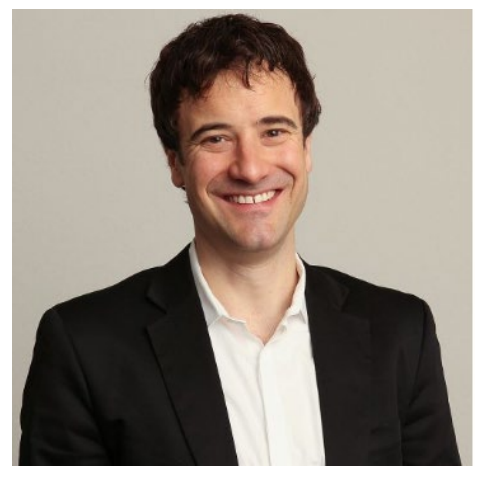

Andreas Meyer Primavesi, Geschäftsführer Verein GEAK

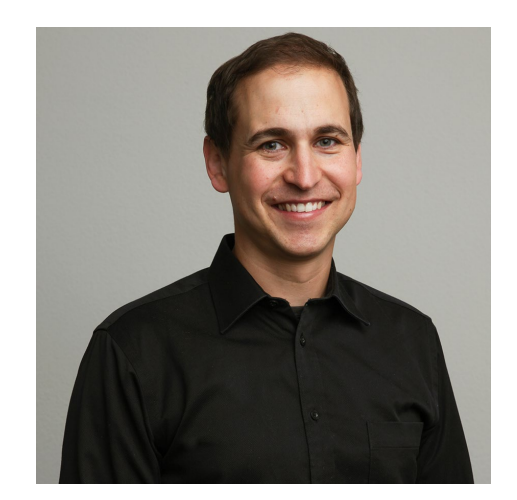

Cyril Degen, Verantwortlicher Qualitätssicherung GEAK

- Fragen können laufend im Chat gestellt werden, diese werden am Ende beantwortet.
- Weiteres Vorgehen, Abschluss

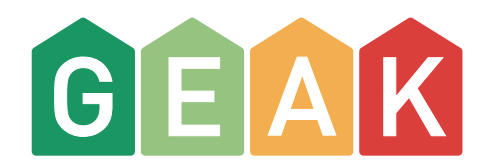

## Einleitung und Einbettung

Andreas Meyer Primavesi

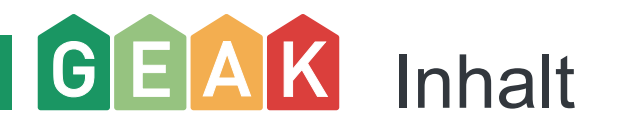

- Die Einführung des GEAK Tools v6.0.0 ist für den 4. Januar 2023 geplant.
- Das GEAK Tool wurde massgebend weiterentwickelt, was sich auf die Klassifizierung der Energieeffizienz von Gebäuden auswirkt.
- In diesem Webinar werden wir auf die wichtigsten Änderungen eingehen, nämlich:
	- die Einführung einer neuen Skala zur Bewertung der direkten  $CO<sub>2</sub>$ -Emissionen,
	- den Übergang von der Norm SIA 380/1:2009 zur Version 2016 und
	- die Verbesserungen des GEAK Tools im Bereich Heizung und Warmwasser.
- Wichtiger Seitenblick zu Auswirkungen auf die Förderung

## GEAK Klassierung der direkten CO<sub>2</sub>-Emissionen

- Der GEAK weist bisher unter «Kenndaten» die sogenannten  $CO_2$ -Äquivalente aus. Diese umfassen auch die Emissionen der zugeführten Energieträger (Elektrizität, Fernwärme). Neu werden diese «Treibhausgasemissionen» genannt.
- Die neue Klassierung im GEAK basiert auf der Methodik des (vom Volk verworfenen) CO<sub>2</sub>-Gesetzes, das auf dem Verursacherprinzip basiert. Ausgewiesen werden nur jene Emissionen, die direkt vor Ort verursacht werden. Die Emissionen der vorgelagerten Prozesse werden bei den jeweiligen Verursachern (bspw. Energieversorgern) bilanziert.

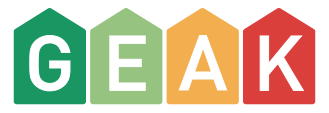

## GEAK Ausweisen der CO<sub>2</sub>-Emissionen ist auch in den Nachbarländern üblich (methodisch divers)

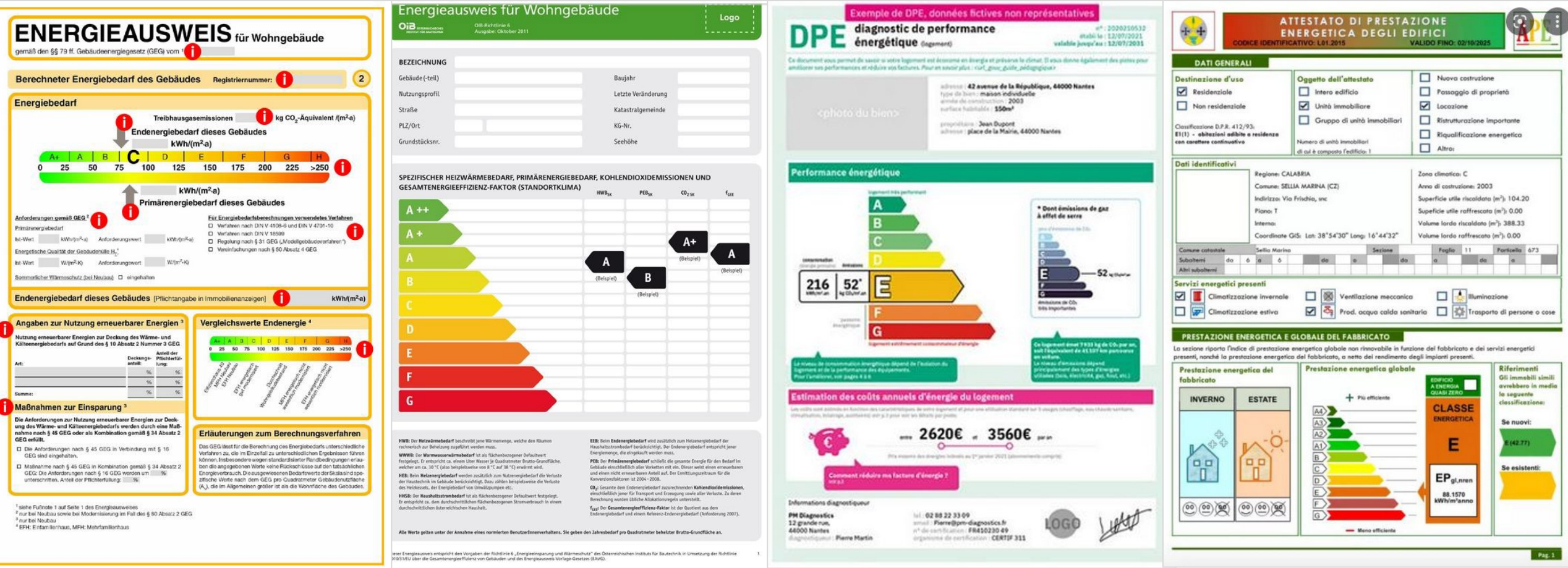

![](_page_7_Picture_0.jpeg)

![](_page_7_Picture_1.jpeg)

- Gebäudehülle im F (ungedämmt mit Fensterersatz); Gesamtenergie im D, weil die Ölheizung durch eine Luft-Wasser-Wärmepumpe ersetzt wurde
- Direkte  $CO<sub>2</sub>$ -Emissionen in Klasse A (Null), weil vor Ort keine Emissionen durch Öl- oder Gasheizung
- Fossiler Anteil im Strom wird unter Kenndaten, Treibhausgasemissionen sichtbar gemacht – aber ohne Einfluss auf die Klassierung
- Was sag ich dem Kunden? Zum Beispiel: «Dieses Gebäude ist trotz Klasse A bei den CO<sub>2</sub>-*Emissionen mittelfristig sanierungsbedürftig, weil die Gebäudehülle und damit die Energieeffizienz nicht mehr zeitgemäss sind».*

## $GE[A|K]$ Beispiel B/B/A: Gesamtsanierung mit erneuerbarer Heizung und PV-Anlage

![](_page_8_Picture_1.jpeg)

Gebäudeenergieausweis der Kantone BS-00000399.01

![](_page_8_Picture_99.jpeg)

![](_page_8_Picture_4.jpeg)

- Gebäudehülle und Gesamtenergie im B, weil gut gedämmt, Heizung erneuerbar und evtl. PV-Anlage
- Direkte  $CO<sub>2</sub>$ -Emissionen in Klasse A (Null), weil vor Ort keine Emissionen durch Öl- oder Gasheizung
- Fossiler Anteil im Strom wird unter Kenndaten, Treibhausgasemissionen sichtbar gemacht – aber ohne Einfluss auf die Klassierung
- Was sag ich dem Kunden? Zum Beispiel:

*«Dieses Gebäude entspricht dem heutigen Stand der Technik. Um ein A/A/A zu erreichen, wären die Gebäudehülle noch etwas zu verbessern (bspw. über eine Wärmerückgewinnung aus der Abluft) und die PV-Anlage zu vergrössern».* 

![](_page_9_Picture_0.jpeg)

## Beispiel G/G/A: Unsaniertes Gebäude mit Elektro-Direktheizung ohne PV-Anlage

![](_page_9_Picture_2.jpeg)

Gebäudeenergieausweis der Kantone BS-00000399.01

![](_page_9_Picture_105.jpeg)

**Bewertung Effizienz Effizienz** Direkte CO<sub>2</sub>-Gebäudehülle Emissionen Gesamtenergie **A**B **G G** <sup>10</sup> G

- Gebäudehülle und Gesamtenergie im G, weil ungedämmt und Elektrizität doppelt gewichtet
- Direkte  $CO<sub>2</sub>$ -Emissionen in Klasse A (Null), weil vor Ort keine Emissionen durch Öl- oder Gasheizung
- Fossiler Anteil im Strom wird unter Kenndaten, Treibhausgasemissionen sichtbar gemacht – aber ohne Einfluss auf die Klassierung
- Was sag ich dem Kunden? Zum Beispiel:

«Dieses Gebäude ist trotz Klasse A bei den CO<sub>2</sub>-*Emissionen sanierungsbedürftig, weil nicht effizient im Umgang mit Energie und Hülle schlecht. Zudem sind Elektro-Direktheizungen in den meisten Kantonen nicht mehr bewilligungsfähig».* 

## GEAK Beispiel G/F/A: Unsaniertes Gebäude an Fernwärmenetz > 75% und ohne PV-Anlage

![](_page_10_Picture_1.jpeg)

B

**G**

G

**F**

- Gebäudehülle und Gesamtenergie im G/F, weil ungedämmt und Fernwärme stark fossil belastet
- Direkte  $CO<sub>2</sub>$ -Emissionen in Klasse A (Null), weil vor Ort keine Emissionen durch die Fernwärme (wegen Verursacherprinzip werden die Emissionen dem Wärmeversorger angerechnet, nicht dem Kunden)
- Was sag ich dem Kunden? Zum Beispiel:

«Dieses Gebäude ist trotz Klasse A bei den CO<sub>2</sub>-*Emissionen sanierungsbedürftig, weil nicht effizient im Umgang mit Energie und Hülle schlecht. Es lohnt sich zudem abzuklären, wann der Wärmeversorger das Fernwärmenetz auf erneuerbare Energien umstellen wird».* 

## GEAK Beispiel D/D/G: Gebäude mit Baujahr 1985 mit Ölheizung im unveränderten Zustand

![](_page_11_Picture_1.jpeg)

![](_page_11_Picture_2.jpeg)

- Gebäudehülle und Gesamtenergie in der Klasse D gemäss damaligem Dämmstandard. Ölheizung, ohne PV-Anlage
- Direkte  $CO<sub>2</sub>$ -Emissionen in Klasse G wegen **Olheizung**
- Was sag ich dem Kunden? Zum Beispiel: *«Dieses Gebäude ist trotz Klasse D bei Gebäudehülle und Gesamtenergie*  sanierungsbedürftig, weil die Ölheizung hohe CO<sub>2</sub>-*Emissionen verursacht und darum nicht mehr zukunftsfähig ist».*

### $GE[AK]$ Wechsel auf die Version 2016 der SIA Norm 380/1

- Der Wechsel auf die aktuelle Version der Norm SIA 380/1:2016 war aus verschiedenen Gründen notwendig:
	- Die MuKEn 2014 basiert auf der Version 2016
	- Die Minergie-Standards rechnen seit 2017 mit der Version 2016 (Harmonisierung der Methoden in der Labelfamilie)
	- Generell sollte der GEAK jeweils auf die aktuell gültigen Normen verweisen
- Folgende Auswirkungen sind zu erwarten:
	- Rückwirkend ändert sich nichts: die rund 140'000 bestehenden Gebäudeenergieausweise behalten ihre Gültigkeit (für max. 10 Jahre)
	- Bei neu erfassten und publizierten Projekten entspricht der Wechsel einer kleinen Verschärfung, v.a. was die Klassierung der Gebäudehülle angeht
	- Achtung: Bei Projekten, welche Teil eines Förderprogramms sind, ist ein sorgfältiger Umgang nötig (vgl. Beitrag Cyril Degen)

## Europa: Wildwuchs der Gebäudeenergieausweise

![](_page_13_Picture_12.jpeg)

Fig. 9: Energy bands and their thresholds in several Member States that employ measurement scales in kWh/(m<sup>2</sup>.year) for residential buildings.

![](_page_14_Picture_0.jpeg)

- Im Bereich Heizung und Warmwasser (v.a. Speicher) wurden im Release v6.0.0 mehrere Anpassungen vorgenommen
- Die Standardwerte für Energiepreise, Teuerung, Zinsen etc. werden aktualisiert
- Zahlreiche Rückmeldungen und Wünsche von GEAK Expertinnen und Experten wurden umgesetzt, danke fürs Feedback

![](_page_15_Picture_0.jpeg)

- Die Änderungen sind in der Normierung GEAK Version 2.0.1 alle transparent dargestellt und treten formal per 1. Januar 2023 in Kraft (vgl. auf der Webseite der EnDK: [GEAK Normierung](https://www.endk.ch/de/energiepolitik-der-kantone/geak-r))
- Das GEAK Tool wird vom 31.12.2022, 12:00 Uhr bis zum 04.01.2023, 12:00 Uhr nicht verfügbar sein. Ab dem 04.01.2023, 12:00 Uhr steht der Release v6.0.0 zur Verfügung
- Ausblick:
	- In der Normierung 2.1.0 (2023) wird die Methodik der THGE verankert
	- Offizielle Lancierung der Labelfamilie Mitte 2023, Grundlage ist die GEAK Normierung!
	- Diverse Releases zu Gebäudeadressen, Expertenliste, QS-Funktionen im 2023
	- Vollständige Überarbeitung des Beratungsberichts auf 2024

![](_page_16_Picture_0.jpeg)

## Informationen und Live-Präsentation

Cyril Degen

![](_page_17_Picture_0.jpeg)

Die wichtigsten Änderungen im GEAK Tool v.6.0.0 und deren Einfluss auf die Arbeitsweise im Tool:

- 1. die Einführung einer neuen Skala zur Bewertung der direkten  $CO<sub>2</sub>$ -Emissionen
- 2. den Übergang von der Norm SIA 380/1:2009 zur Version 2016 und mögliche Einflüsse
	- − Nachweis nach alter Berechnung, insbesondere im Zusammenhang mit Fördergesuchen
- 3. die Verbesserungen des GEAK Tools im Bereich Heizung und Warmwasser.
	- − Insbesondere der Umgang mit den neuen Speichern und den Varianten mit Hilfe einer Live-Demo
- 4. Vorschau auf die neuen Default-Werte der Energietarife und Zinsen ab 2023

![](_page_18_Picture_0.jpeg)

## 1. Direkte CO<sub>2</sub>-Emissionen

GEAK Tool v6.0.0

![](_page_19_Picture_0.jpeg)

![](_page_19_Picture_135.jpeg)

![](_page_20_Picture_0.jpeg)

Auszug aus der GEAK Normierung

CO<sub>2</sub>-Faktoren für die verwendeten Energieträger gemäss BAFU [17]. **Tab. 36** 

![](_page_20_Picture_21.jpeg)

Alles andere ist 0

![](_page_21_Picture_0.jpeg)

Beurteilung der fossilen Wärmeerzeugung Heizung und Warmwasser

![](_page_21_Picture_46.jpeg)

\* fcor: Temperaturkorrektur gemäss SIA 380/1:2016

## GEAK Anzeige CO<sub>2</sub>-Grenzwert im Tool

- − Unter «Ergebnisse» -> «Resultate» werden die direkten  $CO<sub>2</sub>$ -Emissionen angezeigt.
- − Einfluss Temperaturkorrektur:
	- − Gezeigtes Beispiel: Meteostation «Basel-Binningen»
		- $-$  Ist-Zustand 39.4 kg/CO<sub>2</sub>m<sup>2</sup>
		- $-$  Grenzwert Klasse G > 23.35 kg/CO<sub>2</sub>m<sup>2</sup>
	- − Gleiches Objekt mit Meteostation «Adelboden»
		- $-$  Ist-Zustand 55.6 kg/CO<sub>2</sub>m<sup>2</sup> (+41%)
		- $-$  Grenzwert Klasse G > 29.95 kg/CO<sub>2</sub>m<sup>2</sup> (+28%)

![](_page_22_Picture_91.jpeg)

![](_page_22_Figure_10.jpeg)

![](_page_23_Picture_0.jpeg)

Anpassung GEAK Titelseite

- − Neue Etikette
- − Neu: Direkte CO<sub>2</sub>-Emissionen
- − Umbenennung «CO<sub>2</sub>-Äquivalente» in «Treibhausgasemissionen» (inkl. Emissionen aus Elektrizität und Fernwärme)

![](_page_23_Picture_5.jpeg)

Gebäudeenergieausweis der Kantone BS-00000399.01

![](_page_23_Picture_41.jpeg)

![](_page_24_Picture_0.jpeg)

− Anpassung Folgeseiten

Keine Anpassungen durch die Experten nötig / möglich

#### **Beschreibung des Gebäudes** Deckungs-/Nutzungsgrad J-Werte [W/(m<sup>2</sup>K)] 173 Energiebezugsfläche Total [m2] Gegen Gegen aussen unbeheizte Anzahl Wohnungen Ölfeuerung 100 % / 0.83 1998  $\overline{1}$  $-1$ oder  $\leq 2$  m Räume  $\leq 5.5$ im Erdreich  $oder > 2 m$ durchschn. Zimmerzahl Elektro-Wassererwärmer 100 % / 0.93 1998  $-1$ im Erdreich Vollgeschosse  $\overline{2}$ Dächer/Decken  $0.31$ 2.39 0.33 0.74 Gebäudehüllzahl Wände Böden 0.98  $\sim$ 2.3 Basel-Binningen Fenster und Türen  $\sim$ Gehäudenut: ipezifische Heizlast IW/m<sup>2</sup> Einfamilienhaus (173) Spez. Heizlast \* 41 Indard Energiekennzahlen [kWh/(m<sup>2</sup>a)] Grenzwert Zielwer V/AE [mª/(hmª)<br>Fl.-bez. Ausser anana isiw<br>Denduktio Fensterlüftung,  $0.70$ PV-Anlage effektiv Effizienz Gebäudehülle 48 48 Gebäudehülle dicht (SIA 380/1:2016) PV-Anlage anrech Dampfabzug Abluft Gut **WKK-Anlage** 108 **Effizienz Gesamtenergie** (SIA MB 2031/GEAK)

HZ = Heizung, WW = Warmwasser, PV = Photovoltaik, kWp = Kilowatt peak, WKK = Wärme-Kraft-Kopplungsanlage, anrech. = anrechenbar \* Die spezifische Heizlast P<sub>h</sub> stellt eine Optimierungsgrösse dar und kann nicht zur Grobdimensionierung verwendet werden.

Gut

#### **Reurteilung**

Bad/WC-Abluft

![](_page_24_Picture_187.jpeg)

![](_page_24_Picture_188.jpeg)

Die Bauteile und Gebäudetechnik-Komponenten werden in vier energietechnische Qualitätsstufen eingeteilt. Bei den Bauteilen ist zudem der Allgemeinzustand (intakt, leicht abgenutzt, abgenutzt) wichtig für die Einschätzung, ob eine Verbesserung zweckmässig und machbar ist. Legende: De, Wa, Bo = Dach/Decke, Wand, Boden gegen aussen / ≤ 2 m im Erdreich, Fe = Fenster gegen aussen, De g. u., Wa g. u., Bo g. u. = Decken, Wände, Boden gegen unbeheizt oder > 2 m im Erdreich

**Beschreibung Ist-Zustand** 

Gebäudehülle

![](_page_25_Picture_0.jpeg)

## 2. Übergang Norm SIA 380/1:2016

GEAK Tool v6.0.0

![](_page_26_Picture_0.jpeg)

### **Grenzwert**

- $Q_{H,II} = ( Q_{H,II,0} + \Delta Q_{H,II} * A_{th} / A_{E} ) *$  fcor
- − neue Werte für Basis Q<sub>H li0</sub> und Steigung ΔQ<sub>H li</sub>
- − Anpassung thermische Gebäudehüllfläche A<sub>th</sub>: neu ohne b-Werte
- − Anpassung Temperaturkorrektur fcor
	- − neu 9.4°C anstatt 8.5°C (Jahresmitteltemperatur)
	- − neu 6%/K anstatt 8%/K

Einfluss auf Etikette **Gebäudehülle** und damit indirekt auch auf die Gesamteffizienz

## Weitere Änderungen SIA 380/1:2009 zu 2016

Es gibt noch Änderungen, auf welche im Webinar nicht eingegangen wird, die jedoch in den Folien und Release Notes dokumentiert sind:

- − Umstellung auf kWh statt MJ
- − Definition Speicherfähigkeit (schwer, mittel, leicht)
- − Zusätzliche Himmelsrichtungen (NNW, NWW)
- − Anpassung an der Zeitkonstante

![](_page_28_Picture_0.jpeg)

### **Unterschiede im Projektwert**

− Kleine Unterschiede durch gerundete Werte wegen Umstellung von MJ auf kWh Beispiel: Wärmespeicherfähigkeit pro Energiebezugsfläche  $C_R/A_E$  (Rechenwerte)

### − 380/1:2009 380/1:2016

![](_page_28_Picture_139.jpeg)

![](_page_29_Picture_0.jpeg)

### 380/1:2009 380/1:2016

![](_page_29_Picture_20.jpeg)

### Zur Illustration………….

![](_page_29_Picture_21.jpeg)

![](_page_30_Picture_0.jpeg)

- − Die Norm 380/1:2016 stellt an mehreren Stellen Verfeinerungen gegenüber der Norm 380/1:2009 dar, z.B. bei den Himmelsrichtungen. Die Norm bietet hier neue Zwischenwerte an: NNW, WNW etc.: Diese wurden aber nicht ins GEAK Tool übernommen, da die Unterschiede sehr gering sind und als unwesentlich betrachtet werden können.
- Beim Import aus einem SIA 380/1 Tool werden nun die neuen Himmelsrichtungen angepasst nach dem folgenden Schema:  $NNO \rightarrow NO$  ;  $ONO \rightarrow O$  ;  $OSO \rightarrow SO$ ;  $SSO \rightarrow S$  ;  $SSW \rightarrow SW$ ,  $WSW \rightarrow W$ ;  $WNW \rightarrow NW$ ;  $NNW \rightarrow N$
- − Dabei werden diese roten Himmelsrichtungen im Tool zur nächsten (im Tool existierenden) Himmelsrichtung im Uhrzeigersinn gedreht.

![](_page_31_Picture_0.jpeg)

- − Die Berechnung des Ausnutzungsgrades für den Wärmegewinn wurde an SN EN 13790 angepasst.
- − D.h. der Basiswert für die Zeitkonstante wird vereinheitlicht. Für Betriebsgebäude kann der Unterschied deutlich ausfallen. In einem Beispiel mit Verwaltung waren das 10% (besser).

#### 380/1:2009 380/1:2016

#### 3.5.5.2 Ausnutzungsgrad für Wärmegewinne  $n_e$  (-)

Der Ausnutzungsgrad für Wärmegewinne ist abhängig vom Verhältnis der Gewinne zu den Verlusten und von der thermischen Trägheit des Gebäudes. Er wird mit folgender Formel beschrieben:

 $n_a = (1-\gamma^a)/(1-\gamma^{a+1})$ wenn  $\gamma \neq 1$ 

 $n_a = a / (a+1)$ wenn  $y = 1$ 

v Wärmegewinn/-verlust-Verhältnis τ Zeitkonstante des Gebäudes

 $a = a_0 + (\tau / \tau_0)$ 

Tabelle 22 Konstanten zur Bestimmung des Ausnutzungsgrads für Wärmegewinne

![](_page_31_Picture_110.jpeg)

Ausnutzungsgrad für Wärmeeinträge  $\eta_a(-)$ 3.5.6.2

> Der Ausnutzungsgrad für Wärmeeinträge ist abhängig vom Verhältnis der Einträge zu den Verlusten und von der thermischen Trägheit des Gebäudes. Er wird mit folgender Gleichung<sup>5</sup> beschrieben:

![](_page_31_Picture_111.jpeg)

- Wärmeeintrag/-verlust-Verhältnis
- $\tau$ Zeitkonstante des Gebäudes, in h
- numerischer Parameter für den Ausnutzungsgrad  $\overline{a}$
- Basiswert für die Zeitkonstante, in h; er wird unabhängig vom Gebäude immer mit 15 h an- $\tau_0$ genommen
- numerischer Parameter für den Ausnutzungsgrad; er wird unabhängig vom Gebäude immer mit 1 angenommen

![](_page_32_Picture_0.jpeg)

### **Etikette Gebäudehülle** (Beispiel)

![](_page_32_Picture_82.jpeg)

![](_page_33_Picture_0.jpeg)

![](_page_33_Figure_1.jpeg)

![](_page_34_Picture_0.jpeg)

− Kompaktes Gebäude in Basel, 24 Wohnungen, 4 Etagen, Baujahr 1970,  $Q_H = 83$  kWh/(m<sup>2</sup> a)

![](_page_34_Picture_2.jpeg)

![](_page_34_Picture_99.jpeg)

- − Alte Haustechnik: Ölheizung, η: 0.78/0.64 Hz/WW, Dim: 1.2, Radiatoren
- − Warmwasserspeicher: 1'000 l
- − Kochen mit Gas

![](_page_35_Picture_0.jpeg)

![](_page_35_Figure_1.jpeg)

![](_page_35_Picture_2.jpeg)

Klassenwechsel möglich!

![](_page_36_Picture_0.jpeg)

− NUR für die Abwicklung von Fördergesuchen kann ein Nachweisdokument nach alter SIA 380/1:2009 erstellt werden

**Wichtig:**

− Möglichst alle (auch neue) Berechnungen im 2022 abschliessen wegen des eventuellen Klassenwechsels

![](_page_37_Picture_0.jpeg)

Voraussetzungen:

− Bereits publiziert vor dem Jahreswechsel 2022 zu 2023

### Ablauf:

- 1. Projekt kopieren (Aufdatierung oder direkt «Variante zu Ist-Zustand» anwählen)
- 2. Danach erscheint das Dokument:

![](_page_37_Picture_6.jpeg)

![](_page_37_Picture_57.jpeg)

![](_page_37_Picture_58.jpeg)

Dieses Dokument dient ausschliesslich der Abrechnung von Förderzusagen, welche vor dem 31.12.2022 bewilligt wurden. Die Effizienzklassen und Effizienzkennzahlen bilden den Zustand gemäss der alten Normierung des GEAK 1. Auflage, 01/2022 ab, welche bis zum 31.12.2022 gültig war.

![](_page_37_Picture_10.jpeg)

![](_page_38_Picture_0.jpeg)

## 3. Heizung und Warmwasser

GEAK Tool v6.0.0

![](_page_39_Picture_0.jpeg)

- − Holzofen als Zusatzheizung
- − Speicher (Heizung/Warmwasser)
- − Verluste der Speicher und Verteilleitungen
- Energiebedarf Heizband/Zirkulation
- − Hilfsenergie
- − 2 neue WE für handbeschickte Holz- oder Pelletfeuerung

**Hilfsenergie** 

![](_page_39_Picture_8.jpeg)

![](_page_40_Picture_0.jpeg)

- − Deckungsgrad max. 10% des Heizwärmebedarfs
- − Keine Verteilverluste
- − Keine Hilfsenergie
- − Es muss ein Hauptwärmeerzeuger vorhanden sein

![](_page_40_Picture_5.jpeg)

![](_page_41_Picture_0.jpeg)

![](_page_41_Figure_1.jpeg)

![](_page_42_Picture_0.jpeg)

Einfluss auf Arbeitsweise

- − Neuer Detailierungsgrad im GEAK Tool in der Heizungserstellung und Variantenzuordnung
- − Wizard Heizung / WW funktioniert wie gewohnt
- − Im GEAK Tool entweder
	- − Streichmethode oder
	- − Überschreiben

### Live-Demo

![](_page_43_Picture_0.jpeg)

Live-Demonstration Speicherzuordnung

![](_page_44_Picture_0.jpeg)

![](_page_45_Picture_0.jpeg)

#### **Heizung**

![](_page_45_Picture_64.jpeg)

Wärmeverteilung

Baujahr

![](_page_45_Picture_3.jpeg)

### **Kopplung**

Kopplung Heizung/Warmwasser

![](_page_45_Picture_65.jpeg)

#### Warmwasser

Wärmeerzeuger

Art der Versorgung

Baujahr

![](_page_45_Picture_11.jpeg)

 $\checkmark$ 

#### Speicher

![](_page_45_Picture_66.jpeg)

46

![](_page_46_Picture_0.jpeg)

### Heizung/Warmwasser

![](_page_46_Picture_17.jpeg)

![](_page_46_Picture_18.jpeg)

![](_page_46_Picture_4.jpeg)

![](_page_47_Picture_0.jpeg)

## GEAK Konfiguration Speicher

![](_page_47_Picture_10.jpeg)

![](_page_48_Picture_0.jpeg)

#### Standard Nutzung v **Variante B:** Variante A:  $%$  $\frac{9}{6}$  $%$ **Ist-Zustand** Überschreiben Streichen Effizienz Gebäudehülle 103.2 213.2 103.2 213.2 103.2 213.2 kWh/(m<sup>2</sup>a) (Qh,eff) Grenzwert Effizienz Gebäudehülle (Qh,li SIA 48.4 100.0 48.4 100.0 48.4 100.0  $kWh/(m^2a)$ 380/1:2016) Effizienz Gesamtenergie 225.0 225.0 209.3 225.0  $kWh/(m^2a)$ 209.3 209.3 Grenzwert Effizienz Gesamtenergie (SIA MB 107.5 100.0 107.5 100.0 107.5 100.0  $kWh/(m^2a)$ 2031/GEAK) Gesamtkosten der  $\overline{0}$  $\circ$  $\overline{0}$ CHF Massnahmen Total Förderbeiträge  $\overline{0}$  $\overline{O}$  $\overline{0}$ CHF Klasse Klasse Variante A: **Klasse** Variante B: Ist-Zustand

![](_page_48_Picture_151.jpeg)

![](_page_48_Figure_3.jpeg)

## GEAK Massnahmen Heizung/Warmwasser

### Massnahmen und Kostenschätzung: Heizung/Warmwasser

![](_page_49_Picture_15.jpeg)

![](_page_49_Picture_16.jpeg)

![](_page_49_Picture_17.jpeg)

![](_page_50_Picture_0.jpeg)

#### Wärmeerzeuger

![](_page_50_Picture_23.jpeg)

#### Speicher

![](_page_50_Picture_24.jpeg)

Keine Daten vorhanden

#### Versorgungsbereiche

![](_page_50_Picture_25.jpeg)

![](_page_51_Picture_0.jpeg)

![](_page_51_Picture_19.jpeg)

![](_page_51_Figure_2.jpeg)

## GEAK Alternative Überschreibmethode: Massnahmen

#### Massnahmen und Kostenschätzung: Heizung/Warmwasser

![](_page_52_Picture_17.jpeg)

![](_page_52_Picture_18.jpeg)

![](_page_52_Picture_19.jpeg)

![](_page_52_Picture_20.jpeg)

![](_page_53_Picture_0.jpeg)

#### Wärmeerzeuger

![](_page_53_Picture_26.jpeg)

#### Speicher

![](_page_53_Picture_27.jpeg)

Keine Daten vorhanden

#### Versorgungsbereiche

![](_page_53_Picture_28.jpeg)

## GEAK Resultate Überschreibmethode

![](_page_54_Picture_20.jpeg)

![](_page_54_Figure_2.jpeg)

![](_page_55_Picture_0.jpeg)

- Der neue Speicher ermöglicht einen zusätzlichen Detaillierungsgrad im GEAK Tool und führt so (auf Wunsch vieler Experten) zu einer praxisnäheren Abbildung der Haustechnik.
- Die Arbeitsweise ist vom Prinzip her immer noch dieselbe
- Entweder arbeiten nach:
	- Streichprinzip
	- Überschreibprinzip

### **Wichtig**

- 1. In den Massnahmen überall den Ist-Zustand übernehmen (auch «Versorgte Bereiche») und
- 2. alle Elemente kontrollieren und anpassen

![](_page_56_Picture_0.jpeg)

komplett rückgewinnbar nicht rückgewinnbar

teilweise rückgewinnbar

![](_page_56_Figure_3.jpeg)

![](_page_57_Picture_0.jpeg)

![](_page_57_Picture_22.jpeg)

![](_page_58_Picture_0.jpeg)

![](_page_58_Picture_123.jpeg)

![](_page_59_Picture_0.jpeg)

![](_page_59_Picture_53.jpeg)

![](_page_60_Picture_0.jpeg)

## 4. Energietarife und Zinsen

GEAK Tool v6.0.0

![](_page_61_Picture_0.jpeg)

### Es gibt neue, aktuelle Energiepreise:

![](_page_61_Picture_231.jpeg)

![](_page_61_Picture_232.jpeg)

![](_page_62_Picture_0.jpeg)

- − Einführung CO<sub>2</sub>-Etikette
- − Umstellung SIA 380/1: Version 2009 -> Version 2016
	- strengerer Grenzwert für Q<sub>H,li</sub>, b-Werte haben geringeren Einfluss
	- − Einfluss auf vor allem auf Etikette Gebäudehülle
- − Bereich Heizung/Warmwasser
	- − Einführung Holzofen als Zusatzheizung
	- − Einführung von verschiedenen Speichertypen
	- − z.T. Update der Berechnungsformeln an aktuelle Normen (Verlust: Speicher/Verteilleitungen, Energie: Heizband/Zirkulation)
	- − Neu: Anrechnung der rückgewinnbaren Wärmegewinne vom Warmwasser bei der Heizenergie
	- − Korrektur/Anpassung Hilfsenergie
- − Anpassung Energietarife

![](_page_63_Picture_0.jpeg)

## Fragen & Abschluss

Andreas Meyer Primavesi & Cyril Degen Moderation: Irina Zindel

![](_page_64_Picture_0.jpeg)

- Videoaufzeichnung und Folien Webinar: verfügbar im GEAK Tool unter "Info für Experten"
- Link zum Video und den Folien wird im Nachgang per Mail verschickt
- Ab Go Live weitere Informationen über Release Notes
- Bei Fragen: geak@geak.ch

**Reminder**

Unterbruch GEAK Tool: **31.12.2022, 12:00 Uhr bis zum 04.01.2023, 12:00 Uhr**

# Vielen Dank!

![](_page_65_Picture_1.jpeg)

Gebäudeenergieausweis<br>der Kantone

Ihre Entscheidungshilfe für die Gebäudesanierung